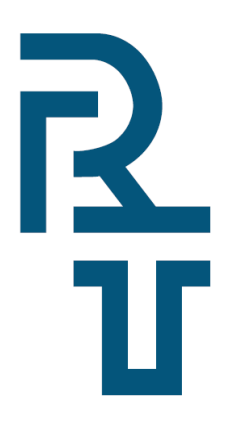

**Спільне підприємство «РАДМІРТЕХ» у формі ТОВ** Україна, 61037, м. Харків-37, проспект Московський, 199  **т./ф.: (057) 727–53–29, +38–098–400–97–17, +38–066–720–53–05 E-mail: [kommerc@radmirtech.com.ua](mailto:kommerc@radmirtech.com.ua)  [http://www.radmirtech.com.ua](http://www.radmirtech.com.ua/)**

# Модуль зв'язку МС-iMod-Vega-1 (УНІВЕРСАЛ)

# Паспорт

# РТЕХ.424938.004 ПС

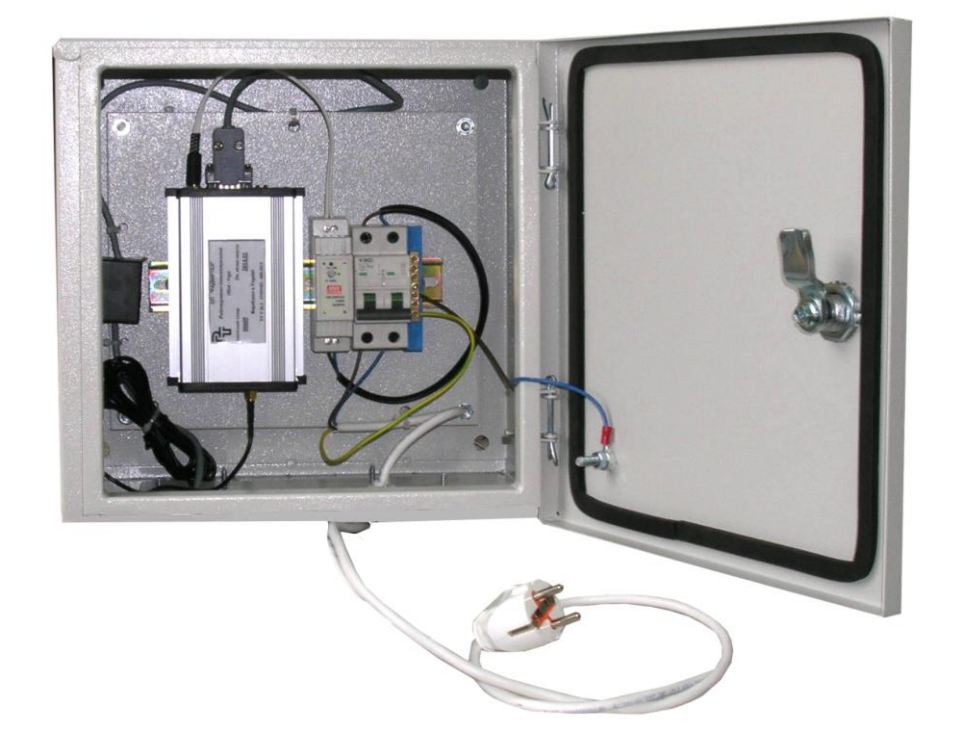

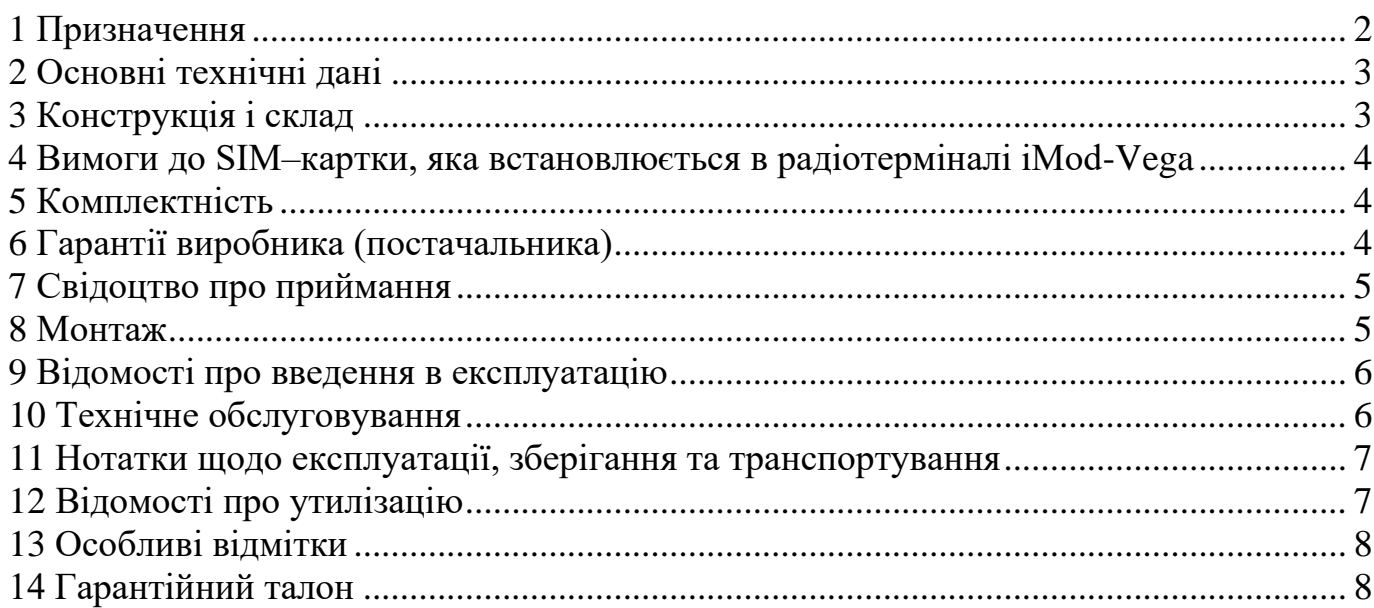

# **1 Призначення**

<span id="page-1-0"></span>**Модуль зв'язку МС-iMod-Vega-1 (УНІВЕРСАЛ) (**далі за текстом – модуль) призначений для зчитування з обчислювача об'єму газу УНІВЕРСАЛ-01(02) та коректора об'єму газу УНІВЕРСАЛ-М(МТ) та передавання по каналу GPRS інформації про витрату і параметри потоку природного газу с збереженням існуючих каналів збору інформації головному підприємству. Дозволяє роботати з програмою NetB25 та забезпечує:

– передачу на сервер головного підприємства по каналу GPRS даних по закритим та незакритим добам з приладів обліку газу. Графік передачі даних визначає головне підприємство;

– роботу с зовнішніми пристроями (модемом, комп'ютером, пристроєм розгалуження ПР 232-01 та іншими) між сеансами передачі даних;

– відправку електронною поштою повідомлень про стан радіотерміналу інтелектуального iMod-Vega на вказану користувачем адресу;

– роботу з існуючими опитувальними програмами по каналу CSD;

– підтримку протоколу обчислювачей УНІВЕРСАЛ–01(02) та коректорів УНІВЕР-САЛ-М(МТ);

– дистанційне вимірювання графіка виходу на зв'язок і об'єму інформації що передається обчислювачами УНІВЕРСАЛ–01(02) та коректорами УНІВЕРСАЛ-М(МТ) на сервер головного підприємства.

Схеми підключення модуля наведені на рисунках 1, 2.

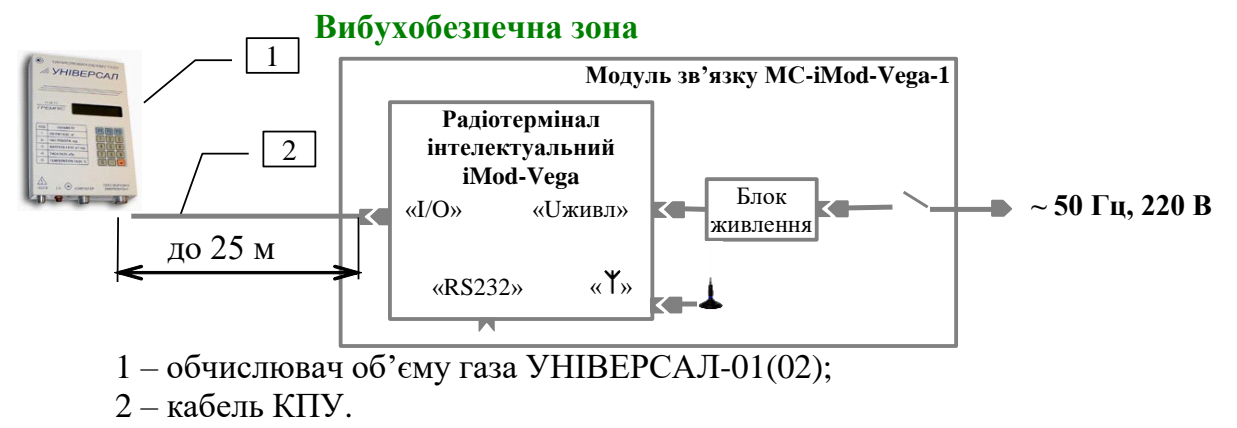

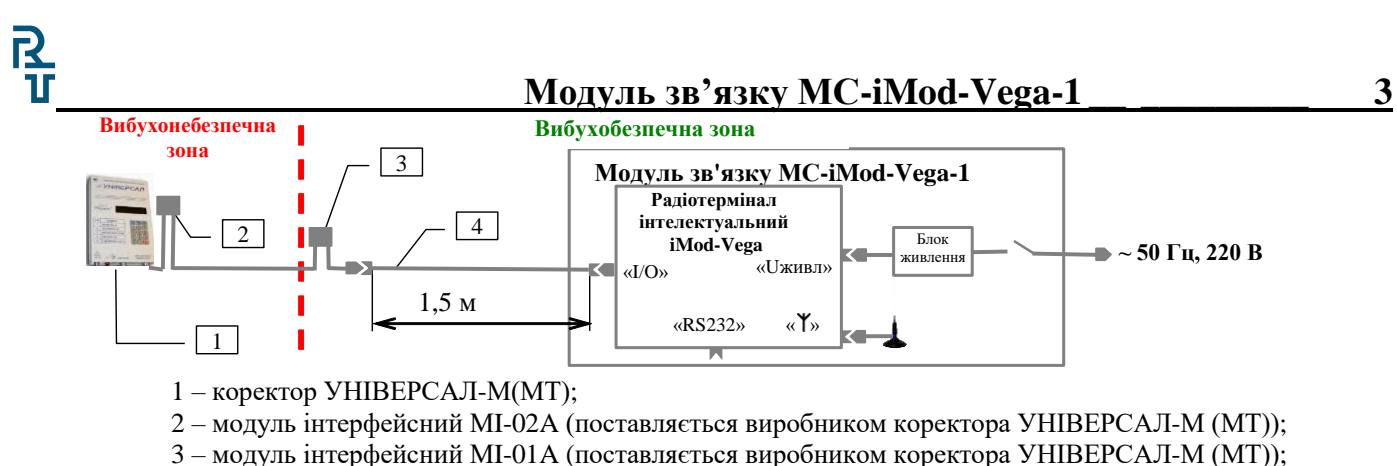

4 – кабель N0F (Розширений).

#### Рисунок 2

# <span id="page-2-0"></span>**2 Основні технічні дані**

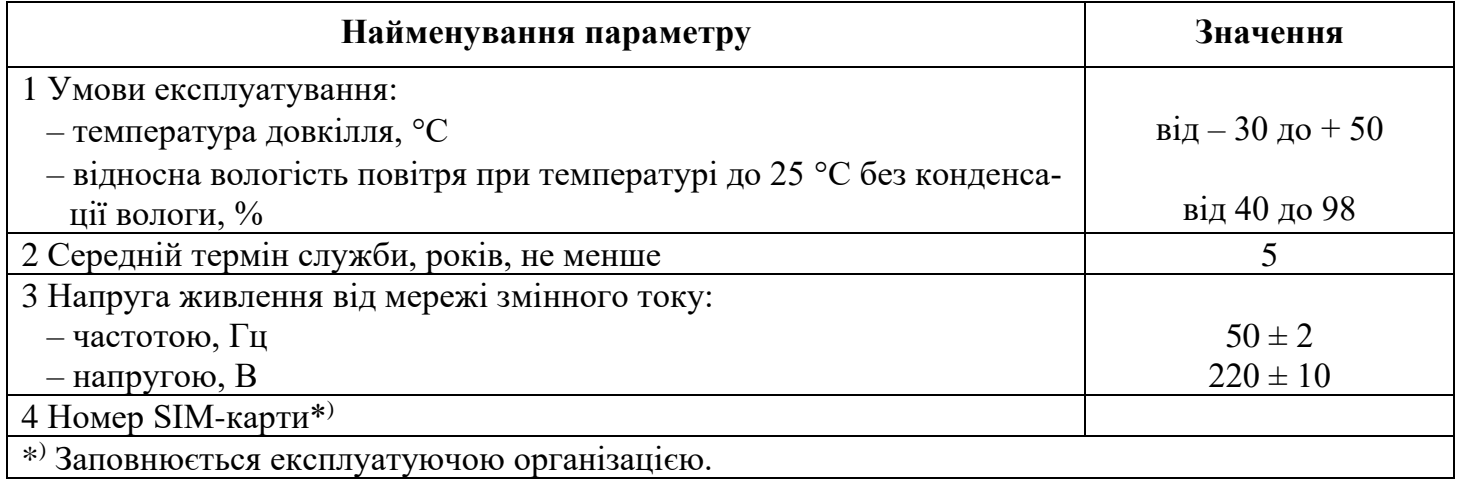

# **3 Конструкція і склад**

<span id="page-2-1"></span>Модуль виконаний у вигляді настінного приладу. Складові модуля розміщені в боксі монтажному з кришкою. Конструкція модуля має можливість запирання кришки на замок. Зовнішній вигляд, габаритні і приєднувальні розміри модуля наведено на рисунку 3.

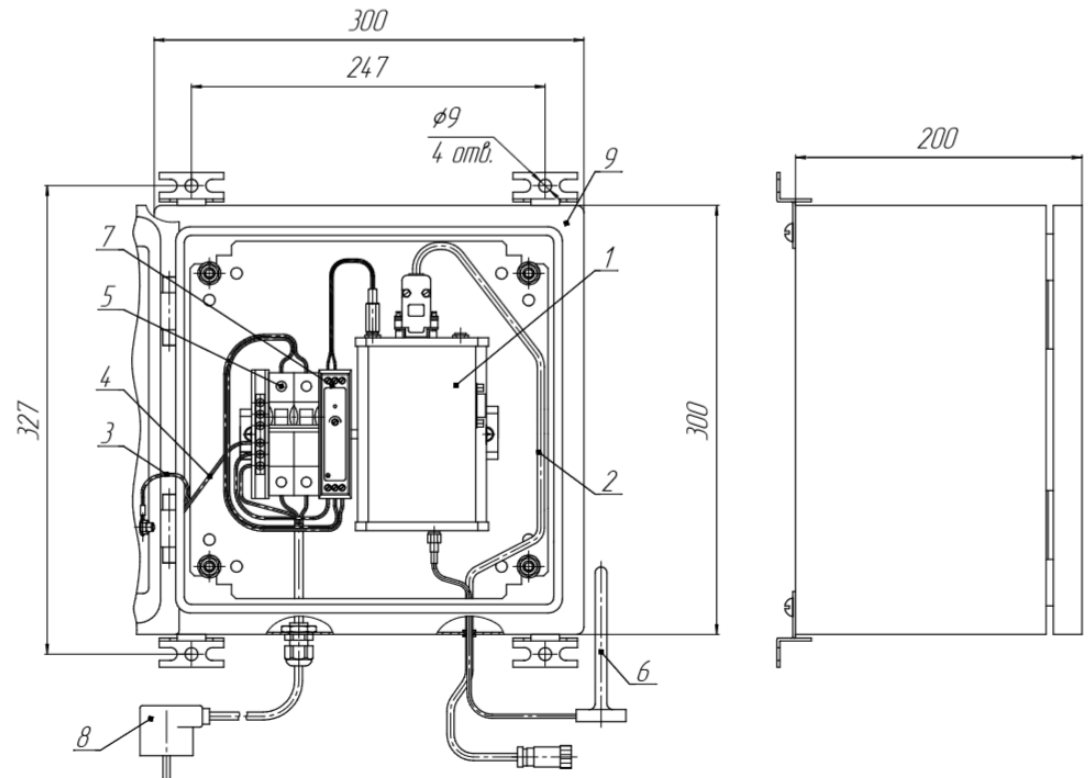

Рисунок 3 - Зовнішній вигляд, габаритні та приєднувальні розміри модуля

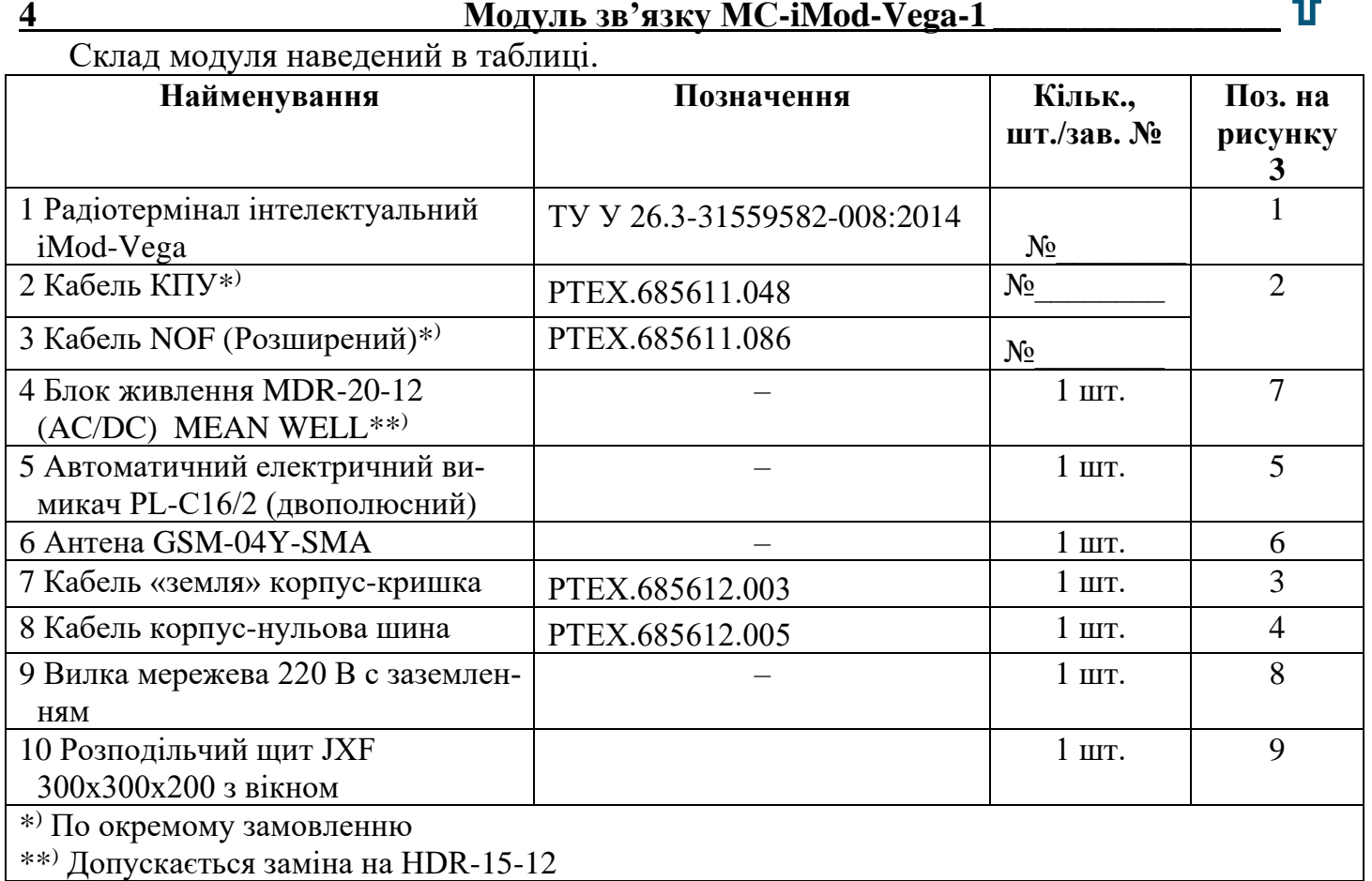

# <span id="page-3-0"></span>**4 Вимоги до SIM–картки, яка встановлюється в радіотерміналі iMod-Vega**

SIM–картка повинна відповідати наступним вимогам:

– корпоративний пакет;

– включено передачу даних CSD;

– включено передачу даних GPRS (об'єм переданої інформації за один сеанс зв'язку до 200 Кбайт);

– відключений PIN–код.

– прошитий номер телефону;

– позитивний баланс рахунку.

**Примітка. У разі виникнення питань по роботі з SIM–картою, рекомендуємо звертатися в службу технічної підтримки СП «Радміртех».**

# **5 Комплектність**

<span id="page-3-1"></span>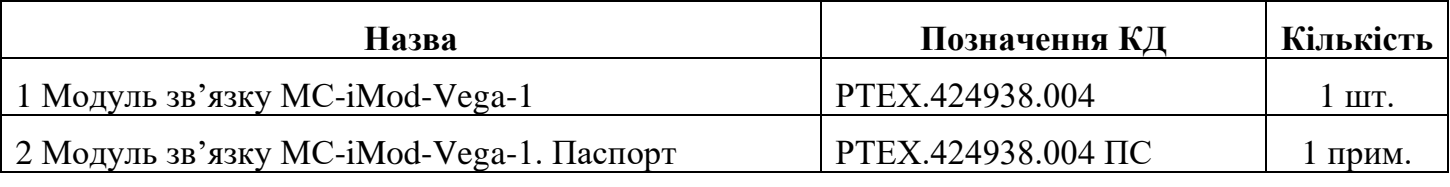

# **6 Гарантії виробника (постачальника)**

<span id="page-3-2"></span>Підприємство-виробник гарантує відповідність **модуля зв'язку МС-iMod-Vega-1 зав. №** 

вимогам комплекту конструкторської документації РТЕХ.424938.004 при виконанні споживачем правил зберігання, транспортування, монтування та експлуатації.

Гарантійний термін експлуатації – 12 місяців від дня продажу.

Гарантійний термін на виконаний ремонт – 6 місяців від дати ремонту, яка вказана в паспорті.

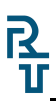

#### **Модуль зв'язку МС-iMod-Vega-1 \_\_ \_\_\_\_\_\_\_\_\_ 5**

Протягом зазначеного гарантійного терміну ремонт або заміна модуля зв'язку, який втратив працездатність, здійснюється тільки після проведення технічної експертизи, що підтверджує виробничий дефект. Виробник має право самостійно прийняти рішення про ремонт модуля зв'язку або його вузлів або заміні модуля зв'язку повністю.

Дія гарантійних зобов'язань припиняється при порушенні правил експлуатації, транспортування, монтажу і зберігання; видимого пошкодження самого модуля або відбитків клейм (пломб), закінчення гарантійного терміну експлуатації, несанкціоноване втручання в конструкцію модуля.

**У разі виявлення несправностей у роботі або виникнення питань по роботі з модулем, рекомендуємо звертатися в службу технічної підтримки: тел. +38 (057) 727-53-32, пошта tex@radmirtech.com.ua**

#### <span id="page-4-0"></span>**7 Свідоцтво про приймання**

#### **Модуль зв'язку МС-iMod-Vega-1 зав. № \_\_\_\_\_\_\_\_\_\_\_\_\_\_\_\_\_**

виготовлений згідно з вимогами конструкторської документації РТЕХ.424938.004 та визнаний придатним до експлуатації.

# **Представник ВТК**

МП \_\_\_\_\_\_\_\_\_\_\_\_\_\_\_\_\_\_\_\_ \_\_\_\_\_\_\_\_\_\_\_\_\_\_\_\_\_\_\_

 $\overline{\phantom{a}}$  ,  $\overline{\phantom{a}}$  ,  $\overline{\phantom{a}}$ 

розшифровка підпису

рік, місяць, число

#### <span id="page-4-1"></span>**8 Монтаж**

#### **Підготовка до монтажу**

Перед розкриттям упаковки модуля необхідно уважно оглянути упаковку і переконатися в її цілісності. При пошкодженні упаковки необхідно скласти акт і звернутися в транспортну організацію, яка здійснила доставку модуля. Модуль після розпаковування уважно оглянути, перевірити його стан і комплектність згідно з паспортом. Усі дефекти, виявлені при розпаковуванні і подальшому огляді, занести в акт. Акт направити в організацію, яка здійснювала доставку. Провести перевірку наявності матеріалів та обладнання, необхідного для проведення монтажу модуля.

#### **Вимоги безпеки**

При монтажі модуля необхідно дотримуватись вимог «Правил безпеки систем газопостачання України» та інших чинних нормативних актів з охорони праці. До роботи допускаються особи, що пройшли спеціальну підготовку і попередньо вивчили даний паспорт.

# **Підготовка обчислювача УНІВЕРСАЛ-01(02) до роботи з модулем**

Слідуючи вказівкам настанови щодо експлуатації обчислювача УНІВЕРСАЛ, ввести з клавіатури обчислювача:

– код «60» та перевірити номер версії програми обчислювача, яка повинна бути для:

# **6 Модуль зв'язку МС-iMod-Vega-1 \_\_\_\_\_\_\_\_\_\_\_\_\_\_\_\_\_\_\_\_\_\_\_**

1) УНІВЕРСАЛ-01 не нижче 10.21;

2) УНІВЕРСАЛ-02 не нижче 12.39;

– коди «65» та «19» та ввести номер «MBus» «001»;

– коди «65» та «86» та встановити тип інтерфейса зв'язку з зовнішніми пристроями «RS-232»;

– коди «65» та «84» та встановити швидкість обміну з зовнішніми пристроями від «1» до «5» (від 9600 до 115200 бит/с). Рекомендована швидкість 115200 бит/с (код «5»);

– коди «65» та «85» та включити контроль за потоком даних при обміні обчислювача по інтерфейсу RS-232 (лінії CTS), ввівши код «1». Встановити час контроля за потоком не менш «20 сек».

# **Підготовка коректора УНИВЕРСАЛ-М(МТ) до роботи з модулем**

Дотримуючись вказівок настанови щодо експлуатування на коректор УНИВЕР-САЛ-М(МТ), провести опитування приладу і перевірити номер версії коректора, яка повинна бути не нижче 1246.

Ввести с клавіатури коректора:

– код «60» та перевірити номер версії програми коректора, останні три цифри повинні бути не менш «115»;

– коди «65» та «19» та ввести номер «MBus» «001».

#### **Встановлення модулю**

Встановлення модуля проводити в наступній послідовності:

– підготувати до роботи радіотермінал інтелектуальний iMod-Vega відповідно до його паспорта;

– розмістити модуль на стіні приміщення, закріпити його гвинтами. Приєднувальні розміри наведені на рисунку 3;

– закрити модуль і опломбувати.

# **9 Відомості про введення в експлуатацію**

<span id="page-5-0"></span>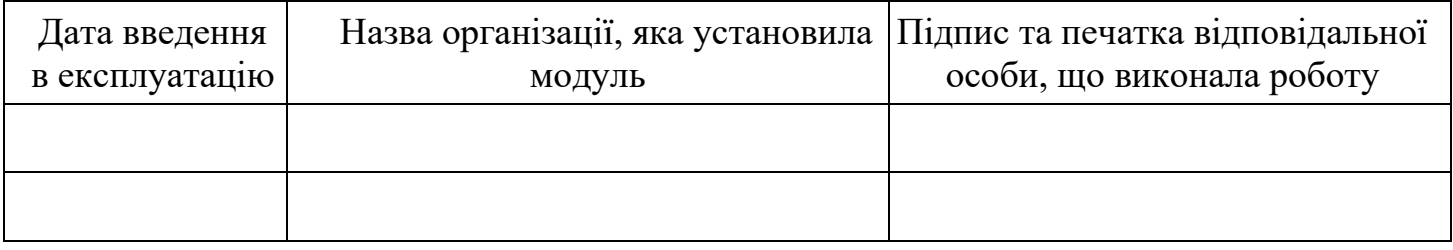

#### **10 Технічне обслуговування**

<span id="page-5-1"></span>Модуль не вимагає періодичної наладки і регулювання, він підлягає тільки контрольного огляду. При проведенні зовнішнього огляду необхідно звертати увагу на:

– цілісність відбитків клейм в місцях пломбування;

– режими миготіння світлодіодів радіотерминала інтелектуального iMod-Vega;

– відсутність обривів і механічних пошкоджень ізоляції кабелів;

– відсутність пилу і бруду. При наявності пилу або бруду видалити їх м'якою вологою ганчіркою. Попадання води і вологи на контакти з'єднувачів неприпустимо;

– якість маркування;

– відсутність вм'ятин і механічних пошкоджень.

Експлуатація модулів з порушеннями вище наведених вимог категорично забороняється. Періодичність проведення оглядів визначає організація, яка проводить обслуговування і здійснює нагляд за експлуатацією модулів.

# <span id="page-6-0"></span>**11 Нотатки щодо експлуатації, зберігання та транспортування**

Модуль повинен встановлюватися **тільки ЗА МЕЖАМИ ВИБУХОНЕБЕЗПЕЧ-НИХ ЗОН** приміщень і зовнішніх установок згідно гл. 4 ПУЭ ЭСУ, гл. 7.3 ПУЭ та іншим документам, які регламентують застосування електрообладнання у вибухонебезпечних зонах.

Модуль повинен зберігатися в сухих опалюваних і вентильованих складських приміщеннях при температурі навколишнього середовища від плюс 5 до плюс 25 °С і відносній вологості повітря до 80 % при температурі до 25 °С, при відсутності в навколишньому середовищі парів кислот, лугів та інших шкідливих домішок.

Модулі в упаковці підприємства-виробника можуть транспортуватися будь-яким видом критого транспорту в відповідності з правилами перевезення вантажів, які діють на даному виді транспорту, при температурі навколишнього середовища від мінус 40 до плюс 85 °С, відносній вологості повітря до 98 % при температурі до 25 °С. При транспортуванні модулів необхідно дотримуватися правил безпеки з урахуванням маніпуляційних знаків, нанесених на тару.

Розпаковувати модуль після транспортування при температурі нижче 0 °С в нормальних кліматичних умовах, попередньо витримавши його при цих умовах не розпакованим не менше 6 год.

Під час вантажно-розвантажувальних робіт модулі повинні бути захищені від атмосферних опадів, крапель води, сонячної радіації, ударів. Спосіб укладання ящиків з модулями на транспортному засобі повинен виключати можливість їх переміщення і ударів один об інший.

#### <span id="page-6-1"></span>**12 Відомості про утилізацію**

R<br>I

Утилізацію модуля проводити в наступній послідовності:

– демонтувати модуль з місця установки, розібрати модуль;

– деталі, виконані з кольорових металів і їх сплавів, здати на брухт, решта - на розсуд експлуатуючої організації.

<span id="page-7-0"></span>**13 Особливі відмітки**

**14 Гарантійний талон**

**(дійсний у разі заповнення)** *Заповнює виробник*

**Модуль зв'язку МС-iMod-Vega-1**

<span id="page-7-1"></span>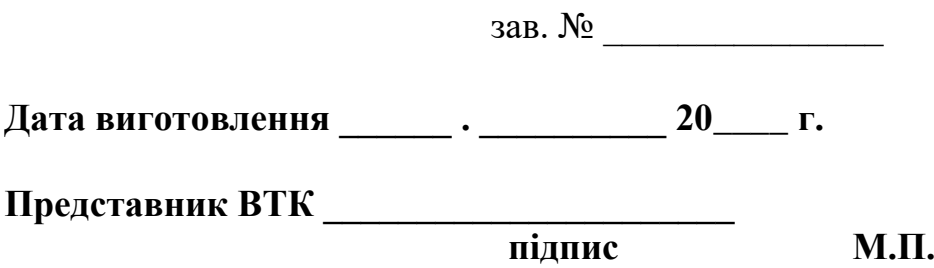

**З питань гарантійного ремонту модуля звертатись: СП «Радміртех» в формі ТОВ, Україна, 61037, м. Харків, проспект Московський, 199, тел. +380 57 727-53-29, 098-400-97-17**

*Заповнює продавець*

**Продавець \_\_\_\_\_\_\_\_\_\_\_\_\_\_\_\_\_\_\_\_\_\_\_\_\_\_\_\_\_\_\_\_\_\_\_\_\_\_\_\_\_\_\_\_\_\_\_\_\_\_\_\_**

**(назва, адреса)**

**Передпродажну підготовку проведено \_\_\_\_\_ . \_\_\_\_\_\_\_\_\_\_\_\_20\_\_\_\_ г.**

**Дата продажу: \_\_\_\_ . \_\_\_\_\_\_\_\_\_20\_\_\_\_\_ г.**

**Продавець \_\_\_\_\_\_\_\_\_\_\_\_\_\_\_\_\_\_ М.П.**